# **Der Kondensator im Wechselstromkreis Wechselstromkreis**

Ein Artikel dieses Titels erschien in den TI-Nachrichten 2/1997. Es wurde ein CBL benützt, um den Verlauf von Strom und Spannung zu messen. Für den physikalisch weniger Bewanderten ergibt sich die Schwierigkeit, nicht nur den zu messenden Vorgang, sondern auch die Funktionsweise der Messinstrumente zu verstehen. Deren Physik ist jeweils um einiges komplizierter als die des untersuchten Vorgangs. Anderseits beruhen die Vorgänge in einem Wechselstromkreis mit ohmschem Widerstand und Kondensator auf wenigen einfachen Gesetzen, die wohl allen Schülern bekannt sind. Mit einem CAS-Rechner können die Konsequenzen sichtbar gemacht werden, ohne dass die Benützer über besondere mathematische Fähigkeiten verfügen müssen.

Für die an Widerstand, Kondlensator und Generator auftretenden Spannungen gilt:

.

(1) 
$$
u_R(t) + u_C(t) - u_G(t) = 0
$$
, mit

(2) 
$$
u_R(t) = R \cdot i(t), \ u_C(t) = \frac{1}{C} q(t), \ u_G(t) = \hat{u} \sin \omega t
$$

Damit folgt wegen

(3)  $i(t) = \dot{q}(t)$  die Differenzialgleichung

(4) 
$$
R \cdot \dot{q}(t) + \frac{1}{C}q(t) - \hat{u} \cdot \sin \omega t = 0.
$$

## **Graphische Darstellung**

Die Konsequenzen lassen sich nun ohne Weiteres auf dem Bildschirm studieren: Dazu sind die folgenden Schritte nötig:

- 1. New Probe
- 2. right(deSolve(r\*q'+q/c-u\*sin(w\*t)=0 and
- $q(0)=0,t,q)$
- 3. ans $(1) \rightarrow q(t)$
- 4. q(t)/c
- 5.  $ans(1) \rightarrow uc(t)$ <br>6.  $d(a(t), t)$
- *6.* d(q(t),t)
- ans $(1) \rightarrow i(t)$

Im Funktionseditor wird eingegeben :

y1=u\*sin(w\*t)|t=x  $y2=uc(t)|t=x$  $y3=i(t)|t=x$ .

Man richtet ein Fenster für  $0 \le x \le 6$ , -350  $\le y \le 350$  ein und speichert: 311 $\rightarrow$ u,  $\pi \rightarrow w$ ,  $\sqrt{2}$ -1 $\rightarrow$ c, 1 $\rightarrow$ r. Für  $\hat{u}$ ,  $\omega$ , C, *R* wurden die Variablen u, w, c, r verwendet. (Diese Werte mögen physikalisch sinnvoll sein oder nicht, jedenfalls ergeben sie ein deutliches Bild der Verläufe.) Mit GRAPH erhält man Generatorspannung (punktiert), Kondensatorspannung (dick) und Stromstärke (normal):

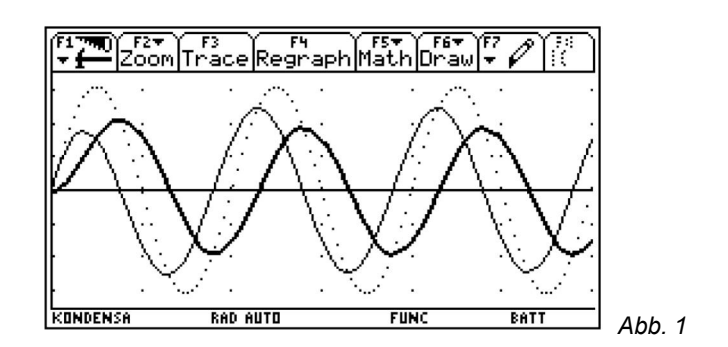

Die Details gehen aus der folgenden Abbildung hervor:

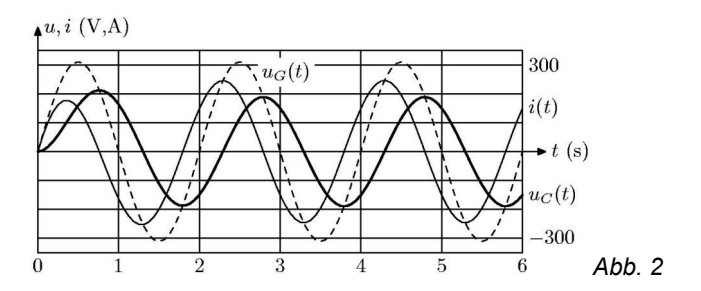

Die Anfangsbedingung q(0)=0 führt zu einem nichtperiodischen Startbestandteil der Schwingungen. Dieser wird unsichtbar, wenn man das Zeitintervall  $0 \le x \le 6$  in  $6 \le x \le 12$ abändert:

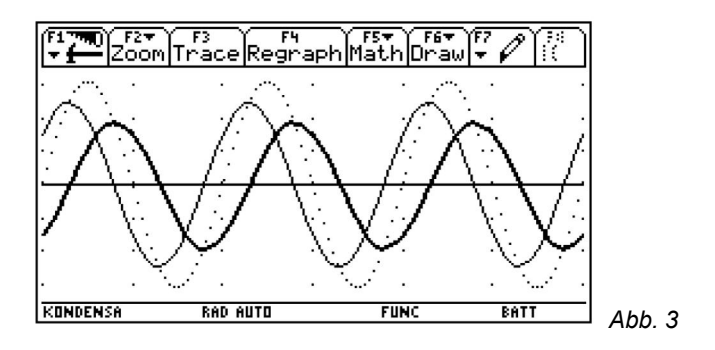

Bei den gewählten Werten gilt: T=2, und aus der Graphik lässt sich sofort bestätigen, dass die Kondensatorspannung der Stromstärke um T/4 hintennachhinkt. Die Phasendifferenz zwischen Generatorspannung und Kondensatorspannung lässt sich ausmessen; sie ergibt sich zu

(5) 
$$
\Delta t = 0.2914382
$$
.

#### **Exakte Berechnung**

Die Ausdrücke, die sich bei der Berechnung in den Schritten 1 bis 7 ergeben haben, sind kompliziert und lassen sich mit dem CAS nicht ohne weiteres in eine gut lesbare Form bringen. Dies wird besser, wenn man die Rechenschritte 1 bis 7 nochmals durchspielt, aber dabei 2 in die Schritte

> 2'. right(deSolve(r\*q'+q/c-u\*sin(w\*t)=0,t,q))<br>2". ans(1)|@1=0  $ans(1)|@1=0$

zerlegt. Die Anfangsbedingung q(0)=0 wird fallengelassen, und mit Schritt 2" wird der nichtperiodische Anteil eliminiert. Es ergibt sich:

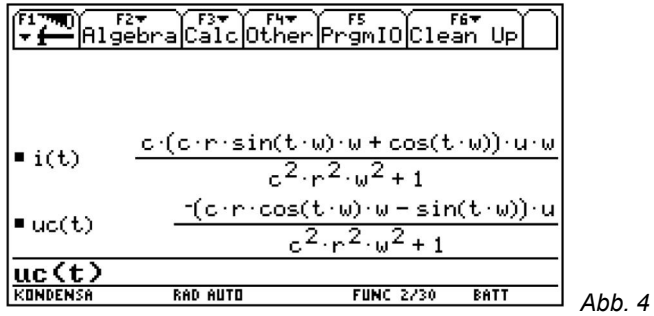

Da es mir nicht gelang, den voyage 200 zur Superposition der sin- und cos-Terme zu bewegen, musste ich Zuflucht zu konservativen Methoden nehmen. Zunächst ergibt sich aus den CAS-Resultaten:

$$
i(t) = \frac{\hat{u}\omega C}{W} \left( \frac{\omega RC}{W} \sin \omega t + \frac{1}{W} \cos \omega t \right),
$$
  

$$
u_C(t) = \frac{\hat{u}}{W} \left( \frac{1}{W} \sin \omega t - \frac{\omega RC}{W} \cos \omega t \right),
$$

mit  $W = \sqrt{1 + \omega^2 R^2 C^2}$ . Durch die Bedingungen

$$
\cos \varphi = \frac{1}{W} , \sin \varphi = \frac{\omega RC}{W}
$$

ist im Grundintervall eindeutig ein Winkel  $\varphi$  bestimmt, und mit diesem ergeben die Additionstheoreme von Sinus und Cosinus

(6) 
$$
i(t) = \frac{\hat{u}_{\omega}C}{\sqrt{1 + \omega^2 R^2 C^2}} \cos(\omega t - \varphi) ,
$$

(7) 
$$
u_C(t) = \frac{\hat{u}}{\sqrt{1 + \omega^2 R^2 C^2}} \sin(\omega t - \varphi).
$$

Daraus ist sofort das Nachhinken der Kondensatorspannung um T/4 hinter der Stromstärke ersichtlich, ebenso der Kondensator-Widerstand  $R_c = 1/\omega C$ . Schreibt man weiter

 $\omega t - \varphi \quad \omega(t - \Delta t)$ , mit  $\Delta t = \varphi / \omega$ , so lässt sich auch (5) bestätigen. Denn gemäss Definition von  $\varphi$  gilt:

$$
\varphi = \arctan \omega RC \quad \arctan \pi (\sqrt{2} - 1) = 0.91558...
$$
\n $\Delta t = \varphi / \omega = 0.29143818...$ \nund

### **Postskript**

Der voyage 200 kann die erforderliche Superposition einer Sinus- und einer Cosinusfunktion in konkreten Fällen durchführen, nicht aber mit Variablen (Betriebssystem 2.07), wie das folgende Beispiel zeigt:

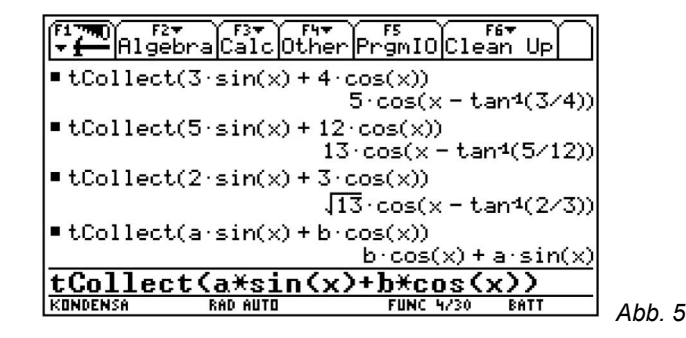

#### **Autor:**

Urs Oswald, Dr.sc.math.ETH E-Mail: [osurs@bluewin.ch](mailto:osurs@bluewin.ch)